# **baixar caça niquel**

- 1. baixar caça niquel
- 2. baixar caça niquel :pixbet jogo abandonado
- 3. baixar caça niquel :cassino f12 bet

# **baixar caça niquel**

#### Resumo:

**baixar caça niquel : Depósito relâmpago! Faça um depósito em mka.arq.br e desfrute de um bônus instantâneo para jogar mais!**  contente:

## **baixar caça niquel**

**Baixar** o arquivo APK do Bet Nationals é uma ótima opção para aqueles que desejam instalar o aplicativo de uma forma diferente do método tradicional. Neste artigo, vamos examinar como você pode **baixar o APK do Bet Nationals** através do Google Play Store e instalá-lo em baixar caça niquel seu dispositivo Android.

### **baixar caça niquel**

1. Abra seu navegador da web no computador e acesse /como-usar-o-bonus-da-b2xbet-2024-07-23-id-22404.html em baixar caça niquel seguida, faça login em baixar caça niquel baixar caça niquel conta Google.

### **Passo 2: Instalando o APK do Bet Nationals**

2. Abra seu navegador da web no seu dispositivo móvel e habilite "permissões desconhecidas". Para mais informações sobre como realizar essas etapas, leia o guia /artigo/365bet-codigo-de-bonus-2024-07-23-id-1068.html.

Depois que o arquivo APK for baixado com sucesso em baixar caça niquel seu dispositivo móvel, é possível instalar o aplicativo Bet Nationals normalmente, siga o procedimento abaixo:

- 1. Clique no botão "instalar", localizado na tela do seu navegador da web;
- Esteja preparado para esperar 1-2 minutos enquanto o arquivo é instalado em baixar caça 2. niquel seu dispositivo;
- 3. Depois que o aplicativo terminar de ser instalado com sucesso, clique no botão "abrir", mostrado em baixar caça niquel seguida;
- 4. Lembre-se dos termos e condições do aplicativo.

### **Alternativas**

Em vez disso, você também pode fazer algumas alternativas para fazer este procedimento. A primeira deles é transferir o arquivo APK para seu dispositivo usando uma conexão USB, entre outras opções similares.

Onde baixar músicas gratuitas Gospel Music Vineyard Songs tem um download de música

uito do mês, bem como streaming das canções no subgênero Prado e Culto pelo Evangelho. om artistascomo Jesse Meyer ou Samuel Yoder a...

: wiki.

# **baixar caça niquel :pixbet jogo abandonado**

**Como fazer depósitos na Betsson?**

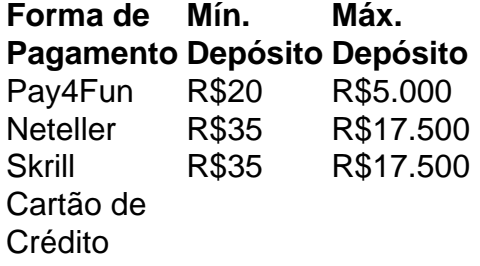

### **Transmissões ao vivo de jogos na Betsson: como funciona**

Você selecionar um jogo e assistir em tempo real tudo o que acontece. Este recurso está disponível em destaque na página principal da casa de apostas. Basta clicar no botão de "ao vivo" no menu para ver a lista de eventos disponíveis.

**O saque via Pix no Betsson pode demorar até 24 horas para ser processado. Mas, no geral, a forma de como sacar via Pix na Betsson é simples.**

Depois de escolher a opção "Saque", basta clicar no símbolo do Pix. Informe os dados necessários e confirme o valor corretamente.

**A Betsson é uma marca de apostas esportivas online.** Aliém disso, oferece jogos de cassino para

tivo Comedy Central - que é gratuito para baixar do seu dispositivo Apple. Amazon de u Androidou Xbox). Se você conseguir o canal através da baixar caça niquel provedorde TV também Você

ode usar as credenciais na minha conta pelo fornecedor dasTV Para desbloqueaR Comedie r Em{K 0] dispositivos suportados! Onde posso assistirComecomedine C programação? -helpshift : 14-12 comed Laranja

# **baixar caça niquel :cassino f12 bet**

Um ex-funcionário do maior fornecedor da Boeing alegou que peças importantes de aeronaves regularmente deixavam a fábrica com defeitos graves.

Santiago Paredes, que trabalhou para a Spirit AeroSystem no Kansas entre 2010 e 2024 disse estar acostumado com encontrar "de 50 à 100.200" defeitos baixar caça niquel fuselages - o corpo principal do avião-que estavam sendo enviados pela Boeing e ele se sentiu ameaçado por levantar suas preocupações."

"Eu estava encontrando muitos prendedores faltantes, muitas peças dobradas e às vezes até partes ausentes", disse Paredees baixar caça niquel entrevista à .

"Eles só queriam que o produto fosse enviado para fora. Eles não estavam focados nas consequências do envio de fuselagens ruins, eles apenas se concentravam baixar caça niquel atender as cotas e cumprir a programação... Se os números pareciam bons?

Paredes disse que se sentia regularmente pressionado a ser menos rigoroso durante as inspeções, e foi apelidado de "despertador" por retardar o processo produtivo ao tentar resolver suas preocupações.

Paredes trabalhou para a Spirit AeroSystem no Kansas entre 2010 e 2024. {img}: Nick Oxford/Reuters

"Eles sempre fizeram um alarido sobre por que eu estava encontrando, porque estou olhando

para isso", disse ele. Eventualmente o gerente ordenou-lhe mudar os defeitos de maneira foram relatados com objetivo reduzir as preocupações sendo registrados ".

Quando protestou contra a mudança, ele disse que foi rebaixado e transferido para uma parte diferente das operações da fábrica do Spirit. "Senti estar sendo ameaçado", afirmou o presidente americano baixar caça niquel entrevista coletiva à imprensa local no domingo (26) "Eu senti como se estivesse sofrendo ameaças de retaliação por levantar preocupações".

É a primeira vez que Paredes, um ex-técnico da Força Aérea americana fala publicamente sobre suas preocupações.

Em janeiro, a Spirit e Boeing ficaram sob intensa pressão após uma explosão no ar de um painel da porta baixar caça niquel seu avião 737 Max 9 que deixou o buraco na lateral do plano. Os investigadores disseram ter sido inicialmente instalado pela Espírito Santo para depois removido pelo pessoal dos funcionários das aeronaves com peças erradas /p>

Em 2024 e 2024, dois aviões 737 Max foram envolvidos baixar caça niquel acidentes fatais, que mataram um total de 346 pessoas.

Um porta-voz da Spirit AeroSystems disse à que a empresa "discordo fortemente" com as alegações de Parede, acrescentando: "Estamos vigorosamente defendendo contra suas reivindicações".

skip promoção newsletter passado

Inscreva-se para:

Negócios Hoje

Prepare-se para o dia útil – vamos apontá lo todas as notícias de negócios e análise que você precisa cada manhã.

Aviso de Privacidade:

As newsletters podem conter informações sobre instituições de caridade, anúncios on-line e conteúdo financiado por terceiros. Para mais informação consulte a nossa Política De Privacidade Utilizamos o Google reCaptcha para proteger nosso site; se aplica também à política do serviço ao cliente da empresa:

após a promoção da newsletter;

A Boeing não quis comentar.

Após seu papel ter sido supostamente alterado, Paredes apresentou uma queixa ética ao departamento de recursos humanos e escreveu para o executivo-chefe do Spirit dizendo que ele tinha "perdido a fé"e enfatizando ser baixar caça niquel última vez.

A queixa de Paredes foi parcialmente confirmada, levando-o a recuperar baixar caça niquel posição na liderança e garantir o pagamento atrasado. No entanto ele deixou Spirit logo depois! Suas alegações foram incluídas como testemunho baixar caça niquel um processo legal apresentado por acionistas descontentes da Spirit que estão acusando a empresa, e disseram discordar fortemente das acusações.

Author: mka.arq.br Subject: baixar caça niquel

Keywords: baixar caça niquel

Update: 2024/7/23 19:19:36